# **f12 pixbet**

- 1. f12 pixbet
- 2. f12 pixbet :como funciona o aplicativo pixbet
- 3. f12 pixbet :download do blaze online betting

## **f12 pixbet**

Resumo:

**f12 pixbet : Descubra o potencial de vitória em mka.arq.br! Registre-se hoje e reivindique um bônus especial para acelerar sua sorte!**  contente:

Você não pode apostar diretamente em f12 pixbet Telegram Telegrama, mas você pode usar os canais e grupos para acessar ofertas de promoções e Odds.

Como fazer download do F12 bet Brasil?

1

Acesse o site da F12 bet atravs do navegador de internet no seu aparelho;

2

Toque e mantenha pressionado o cone de atalho na parte inicial do seu dispositivo;

3

Selecione Adicionar tela inicial ;

4

D um nome ao atalho, como aplicativo F12bet ;

5

Toque em f12 pixbet Adicionar ;

6

Pronto!

F12 bet app: f12 pixbet aposta na palma da mo - Estado de Minas

\n

em : apostas : f12bet-app

O depsito mnimo da F12. Bet de apenas R\$ 2 para Pix e de R\$ 50 para criptomoedas. Ambos os mtodos tm um tempo de processamento muito rpido. Ento, em f12 pixbet alguns minutos, o dinheiro j estar disponvel na f12 pixbet conta.

6 dias atrs

F12 Bet Apostas 2024 - Review Completa e Bnus Hoje

Normalmente, os depsitos caem em f12 pixbet 5 a 15min, mas em f12 pixbet alguns casos, as transaes podem demorar at 4 horas. Este o prazo mximo. Caso no conste o seu saldo atualizado no site, procure o nosso chat de suporte com o comprovante da transao para que um dos nossos atendentes possa te ajudar.

Precisa de ajuda? - F12.bet - Reclame Aqui

Como conseguir bnus no F12 Bet? Utilize o cdigo promocional ao se registrar no F12. Bet e desbloqueie um Bnus de Boas-Vindas imperdvel. Aproveite as promoes especiais da plataforma e experimente uma variedade de jogos e oportunidades de ganhar.

Como ganhar bnus no F12 Bet? - Portal Insights

# **f12 pixbet :como funciona o aplicativo pixbet**

Organizing CONMEBOL

body Number of teams 47 (from 10 associations) Qualifier for World Cup Recopa Sudamericana FIFA Club FIFA Intercontinental **Cup** Related competitions Sudamericana Copa **Current** champion(s) (1st title) Fluminense [f12 pixbet](/artigo/como-baixar-o-sportingbet-no-iphone-2024-07-20-id-20930.html)

Fluminense FC [f12 pixbet](/artigo/esportes-da-sorte-indique-e-ganhe-2024-07-20-id-25061.pdf)

#### **f12 pixbet**

#### **Introdução aos Fans e ao controle de ventilador no BIOS**

No ambiente de computação, frequentemente ouvimos falar em f12 pixbet Fans e controle de ventilador no BIOS, mas o que eles significam? Em primeiro lugar, Fans são componentes eletrônicos essenciais para a gestão da temperatura dos computadores. Por outro lado, o BIos (Basic Input/Output System) é um sistema básico de entrada/saída que controla as configurações de hardware do seu computador. Neste artigo, vamos nos concentrar em f12 pixbet como funciona a tecla F12 para fãs de F1 no contexto do controle de Ventilador do BIOs.

#### **Como funciona a tecla F12 para fãs do F1?**

Para acessar o BIOS e controlar os Fans, basta pressionar uma tecla específica, geralmente F2, F10 ou DEL, enquanto seu computador estiver em f12 pixbet processo de ligar. No BIOs, você pode encontrar as configurações de Fans nos menus "Monitor de Hardware", "Controle de Ventilador" ou "Termal".

Conectando e controlando a velocidade e iluminação do ventilador do case: Durante a instalação de um ventilaador NF-F12, você receberá um adaptador de baixo ruído (NA-RC6) que permite reduzir a velocidade do ventridor. Usando o adaptador, você pode definir o ventilado em f12 pixbet uma velocidade fixa de 1200 rpm (se o controle de velocidade estiver desativado) ou limitar a velocidade máxima em f12 pixbet 1200 rapm durante o controle a velocidade PWM.

#### **Passo a passo para ajustar as configurações de ventilador no BIOS**

- Salve o trabalho e feche quaisquer programas em f12 pixbet execução.
- Salve quaisquer arquivos abertos e feche todos os programas para que não se percam quaisquer dados.
- Reinicie o computador e pressione F2, F10, ou DEL (dependendo do seu fabricante) para entrar no BIOS.
- Navegue até o menu "Configurações" e selecione "Hardware Monitor", "Fan Control" ou

"Thermal".

- Use as setas para cima e para baixo para selecionar o ventilador desejado e pressione Enter.
- Use as setas para cima e para baixo para selecionar a velocidade desejada e pressione Enter.
- Pressione F10 para salvar e sair.

#### **Como saber se f12 pixbet máquina suporta controle de ventilador**

Consulte o site do fabricante da placa-mãe ou o manual da máquina para determinar se f12 pixbet máquina suporta controle de ventilador. Algumas máquinas antigas podem não dar suporte.

#### **Considerações Finais**

O controle preciso e eficiente da velocidade do ventilador pode melhorar significativamente a redução do ruído, manter a temperatura ideal e prolongar a vida útil da f12 pixbet m áquina. É importante entender como o controle de ve lo Fans pode afetar o desempenho geral do seu PC.

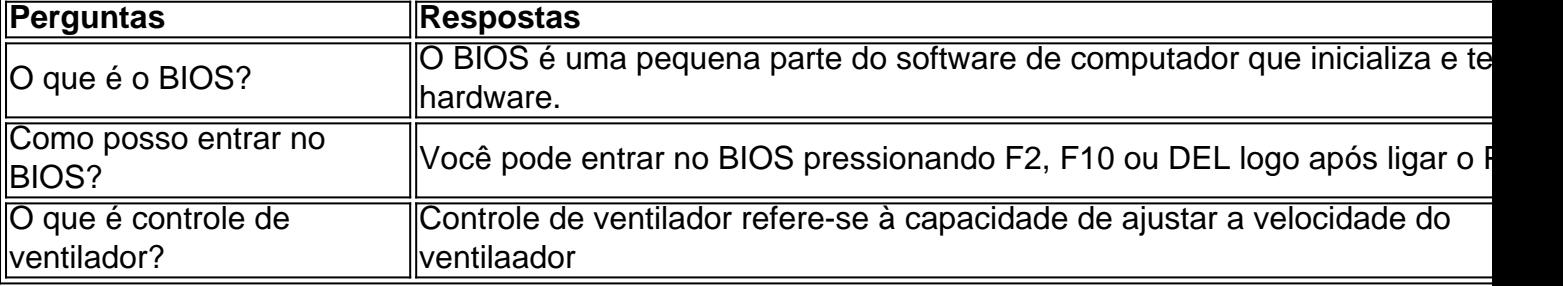

### **f12 pixbet :download do blaze online betting**

### **Compartilhe suas experiências de gastos no Brasil**

Estamos interessados f12 pixbet saber sobre os hábitos de gastos das pessoas na área de bens, serviços e experiências de alto padrão, e se elas estão geralmente satisfeitas com seus gastos f12 pixbet itens não essenciais.

Gostaríamos de saber se você gastou dinheiro f12 pixbet itens de luxo e não essenciais, como roupas de designers, louças finas, férias de luxo, tratamentos de beleza ou bem-estar, ou refeições exclusivas, por exemplo, nos últimos 12 meses, e se você teve dificuldades para pagar isso.

Também gostaríamos de saber se f12 pixbet atitude f12 pixbet relação aos gastos com bens de luxo ou experiências pode ter mudado nos últimos anos e quais fatores você acredita que poderiam ter contribuído para isso.

#### **Compartilhe suas experiências**

Conta-nos sobre seus hábitos de gastos com itens e experiências não essenciais, se você acredita que vive acima de suas posses, e se f12 pixbet atitude f12 pixbet relação a bens de luxo e gastos mudou nos últimos anos.

As suas respostas, que podem ser anônimas, estão seguras, pois o formulário está criptografado e apenas o Guardião tem acesso às suas contribuições. Utilizaremos apenas os dados fornecidos para fins da reportagem e apagaremos quaisquer dados pessoais quando não os necessitarmos mais para este propósito. Para manter a verdadeira anonimidade, use nossa [SecureDrop](https://securedrop.guim.co.uk/) em vez disso.

Author: mka.arq.br Subject: f12 pixbet Keywords: f12 pixbet Update: 2024/7/20 7:21:04